## **Code No. 7051**

For Scheme-I & Scheme-II Candidates

Second Year - March 2015

Time: 2 Hours Cool-off time: 15 Minutes

 $Part - III$ 

## **COMPUTER APPLICATION (HUMANITIES)**

Maximum: 60 Scores

## **General Instructions to Candidates:**

- There is a 'cool-off time' of 15 minutes in addition to the writing time of 2 hrs.
- You are not allowed to write your answers nor to discuss anything with others during the 'cool-off time'.
- Use the 'cool-off time' to get familiar with questions and to plan your answers.
- " Read questions carefully before answering.
- All questions are compulsory and only internal choice is allowed.
- When you select a question, all the sub-questions must be answered from the same question itself.
- Calculations, figures and graphs should be shown in the answer sheet itself.
- Malayalam version of the questions is also provided
- Give equations wherever necessary.
- Electronic devices except non-programmable calculators are not allowed in the **Examination Hall.**

## നിർദ്ദേശങ്ങൾ $\,$  :

- നിർദ്ദിഷ് സമയത്തിന് പുറമെ 15 മിനിറ്റ് 'കൂൾ ഓഫ് ടൈം' ഉണ്ടായിരിക്കും. ഈ സമയത്ത് ചോദ്യങ്ങൾക്ക് ഉത്തരം എഴുതാനോ, മറ്റുള്ളവരുമായി ആശയവിനിമയം നടത്താനോ പാടില്ല.
- ഉത്തരങ്ങൾ എഴുതുന്നതിന് മുമ്പ് ചോദ്യങ്ങൾ ശ്രദ്ധാപൂർവ്വം വായിക്കണം.
- എല്ലാ ചോദ്യങ്ങൾക്കും ഉത്തരം എഴുതണം.
- ചോദൃനമ്പർ ഉത്തരമെഴുതാൻ ഒരു തെരഞ്ഞെടുത്തു കഴിഞ്ഞാൽ ഉപചോദ്യങ്ങളും അതേ ചോദ്യനമ്പരിൽ നിന്ന് തന്നെ തെരഞ്ഞെടുക്കേണ്ടതാണ്.
- കണക്ക് കൂട്ടലുകൾ, ചിത്രങ്ങൾ, ഗ്രാഫുകൾ എന്നിവ ഉത്തരപേപ്പറിൽ തന്നെ ഉണ്ടായിരിക്കണം.
- ചോദ്യങ്ങൾ മലയാളത്തിലും നൽകിയിട്ടുണ്ട്.
- ആവശ്യമുള്ള സ്ഥലത്ത് സമവാകൃങ്ങൾ കൊടുക്കണം.
- പ്രോഗ്രാമുകൾ ചെയ്യാനാകാത്ത കാൽക്കുലേറ്ററുകൾ ഒഴികെയുള്ള  $-63(0)$ ഇലക്ട്രോണിക് ഉപകരണവും പരീക്ഷാഹാളിൽ ഉപയോഗിക്കുവാൻ പാടില്ല.

7051

I. The selling and purchasing of goods and services on Internet is called

- (a) E-govemance
- (b) E-commerce
- (c) Extranet
- 

(d) EDI (Score: 1)

2. Solution of web pages. (Score: 1)

- 3. A special purpose computer that allows communication between dissimilar systems on the network is
	- (a) Gateway
	- (b) Server
	- (c) Portal
	- (d) Router (Score: 1)

is an electronic document issued by a certification authority to establish merchant's identity.

- $(a)$  Digital signature
- (b) Digital certificate
- $(c)$  SSL
- (d) Cryptography (Score : 1)
- 5. Which of the following is not a web browser ?.
	- (a) Mozilla
	- (b) Chrome
	- (c) Internet Explorer
	- $(d)$  Google (Score: 1)<sup>'</sup> (Score: 1)<sup>'</sup>

Which attribute of frame set tag determines the dimension of vertical frames in the frame set page ?

- (a) rows
- (b) cols
- (c) valign
- $(d)$  vcount (Score: 1)

'OSI

 $\bullet$ 

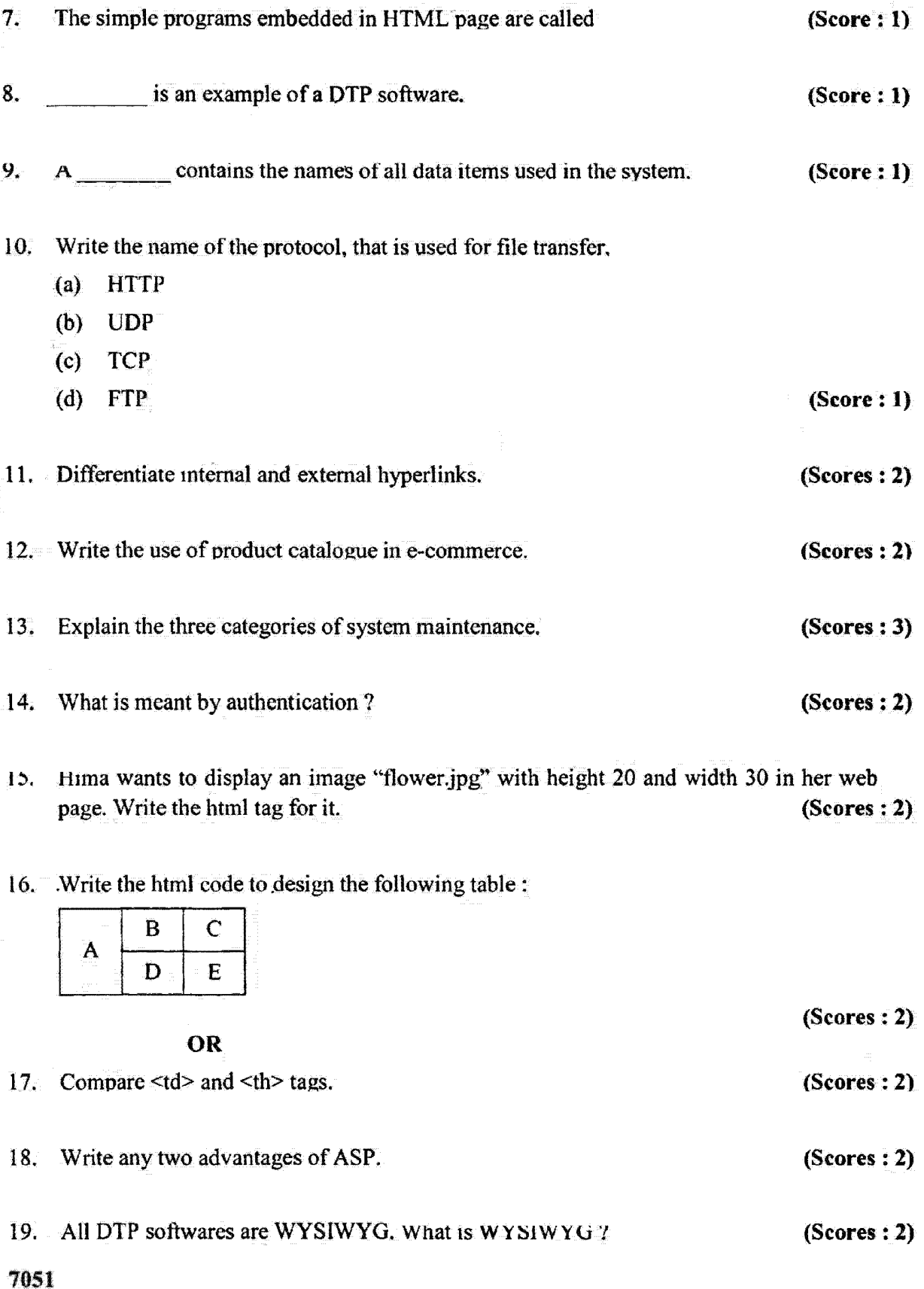

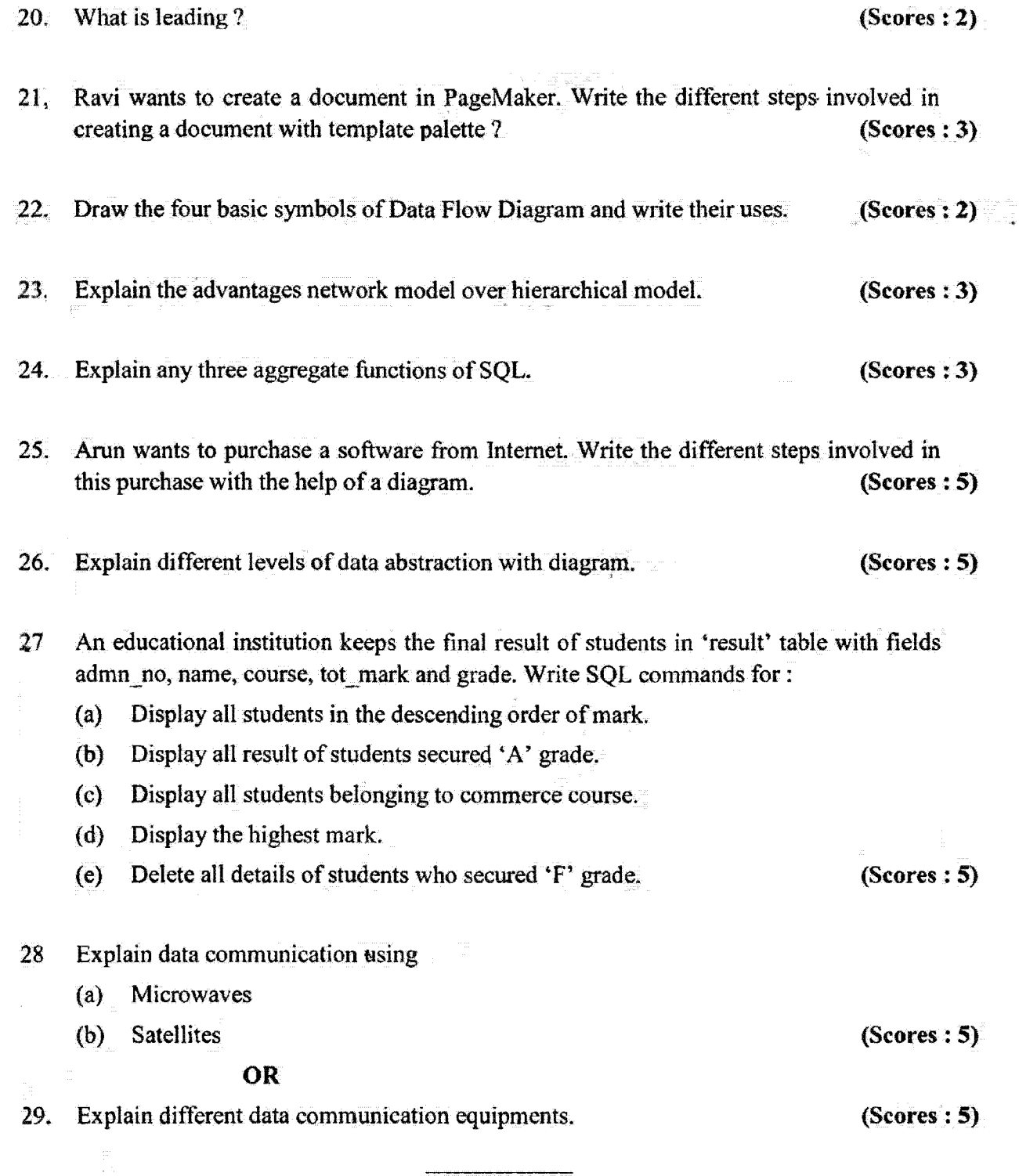

 $\frac{1}{\sqrt{2}}$  .

6